## **Validation rule developer's roadmap**

Validation rule developer's roadmap allows faster understanding of steps required for creating a

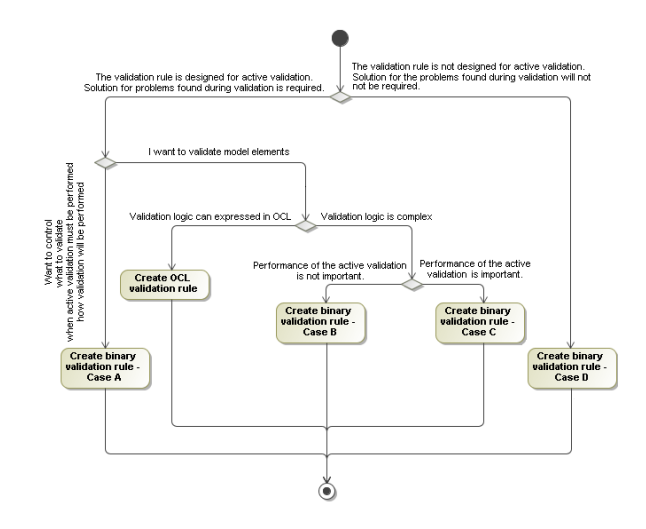

**Related pages** 

• [Creating validation rules](https://docs.nomagic.com/display/MD190SP3/Creating+validation+rules)